# **Lernthema 9: Reflexion ABU**

### **Fachkurs 2.64: Steuern**

Nach jedem Fachkurs schätzen Sie sich bezüglich der behandelten Leistungsziele zum Thema Steuern ein. Zusätzlich erstellen Sie für sich eine Zusammenfassung der wichtigsten Punkte.

Gehen Sie dabei in folgenden Schritten vor:

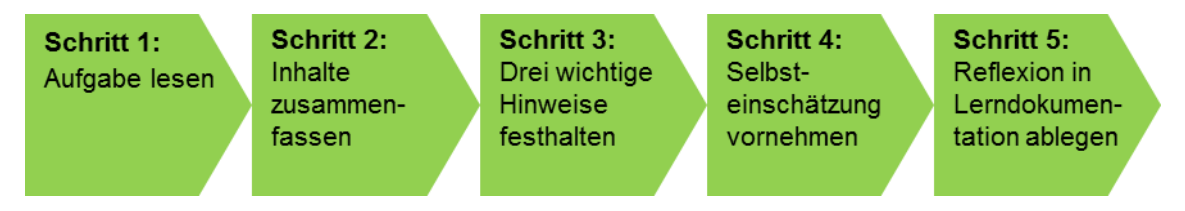

#### **Schritt 1: Aufgabe lesen**

Lesen Sie die Aufgabenstellung durch. Verschaffen Sie sich einen Überblick zu diesem Reflexionsauftrag. Schauen Sie auch die Beilagen zu diesem Auftrag an.

#### **Schritt 2: Wesentliche Inhalte zusammenfassen**

Schreiben Sie eine Zusammenfassung zum Thema Steuern und beachten Sie dabei die Leitfragen.

#### **Schritt 3: Drei wichtige Hinweise festhalten**

Halten Sie aus dem Schulstoff drei Tatsachen fest, die Sie beim Thema Steuern speziell beachten wollen.

#### **Schritt 4: Selbsteinschätzung vornehmen**

Schätzen Sie ein, wie weit Sie die Leistungsziele zur diesem Thema erreicht haben.

#### **Schritt 5: Reflexion in Lerndokumentation ablegen**

Besprechen Sie mit der Lehrperson die Fragen zum Thema Steuern, die noch nicht geklärt wurden. Legen Sie diese Reflexion in Ihrer Lerndokumentation beim entsprechenden Lernthema ab.

Sie erhalten im Fachkurs Zeit, diesen Reflexionsauftrag zu bearbeiten.

### **Schritt 2: Wesentliche Inhalte zusammenfassen.**

Fassen Sie hier die wichtigsten Inhalte zum Thema Steuern zusammen. Nehmen Sie dazu die Leitfragen zu Hilfe.

1. Welche Themen sind für das Thema Steuern wichtig? Erstellen Sie in Stichworten oder grafisch eine eigene Zusammenfassung der behandelten Inhalte.

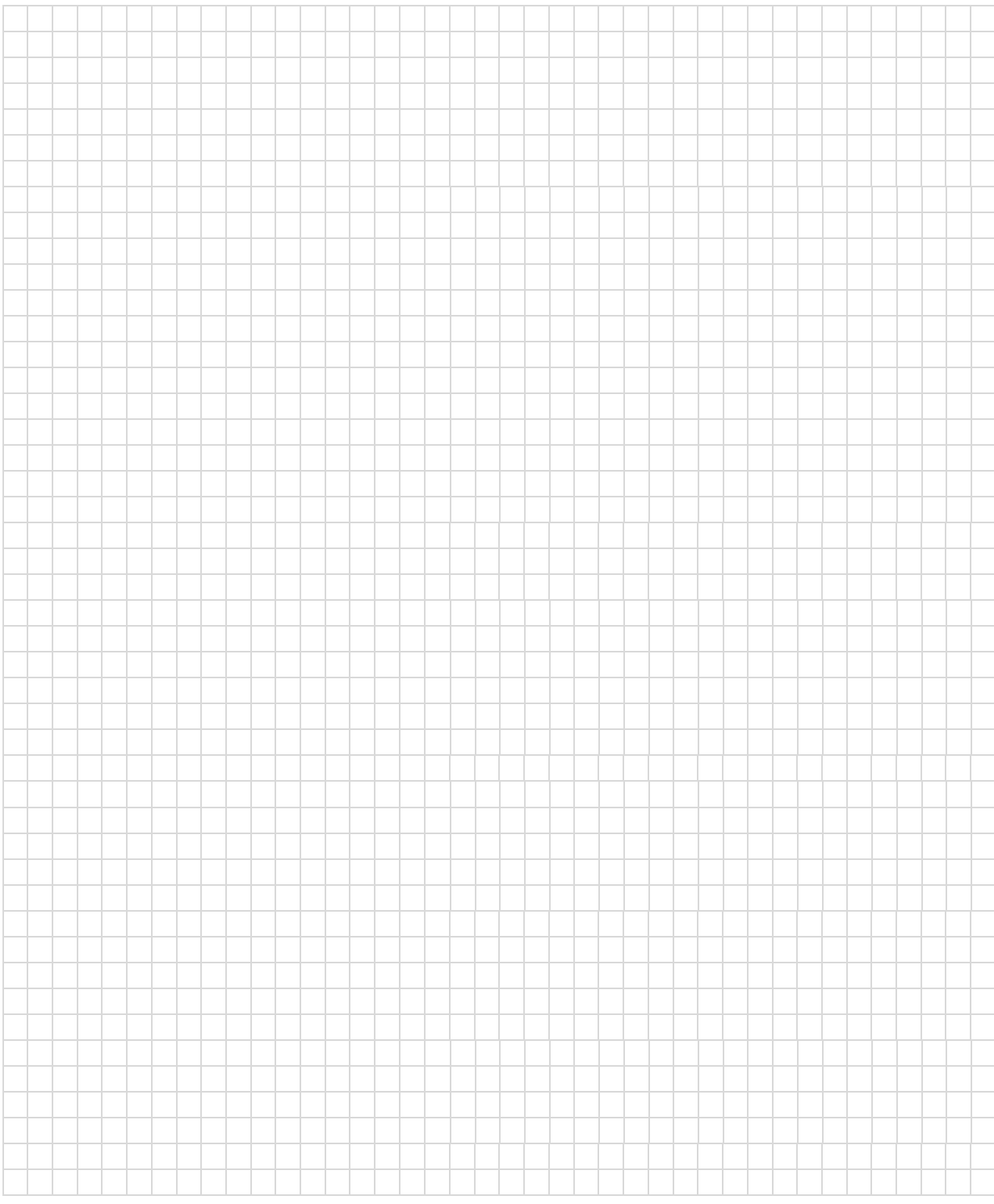

## 2. Welche Inhalte fand ich besonders schwierig zu verstehen? Wieso?

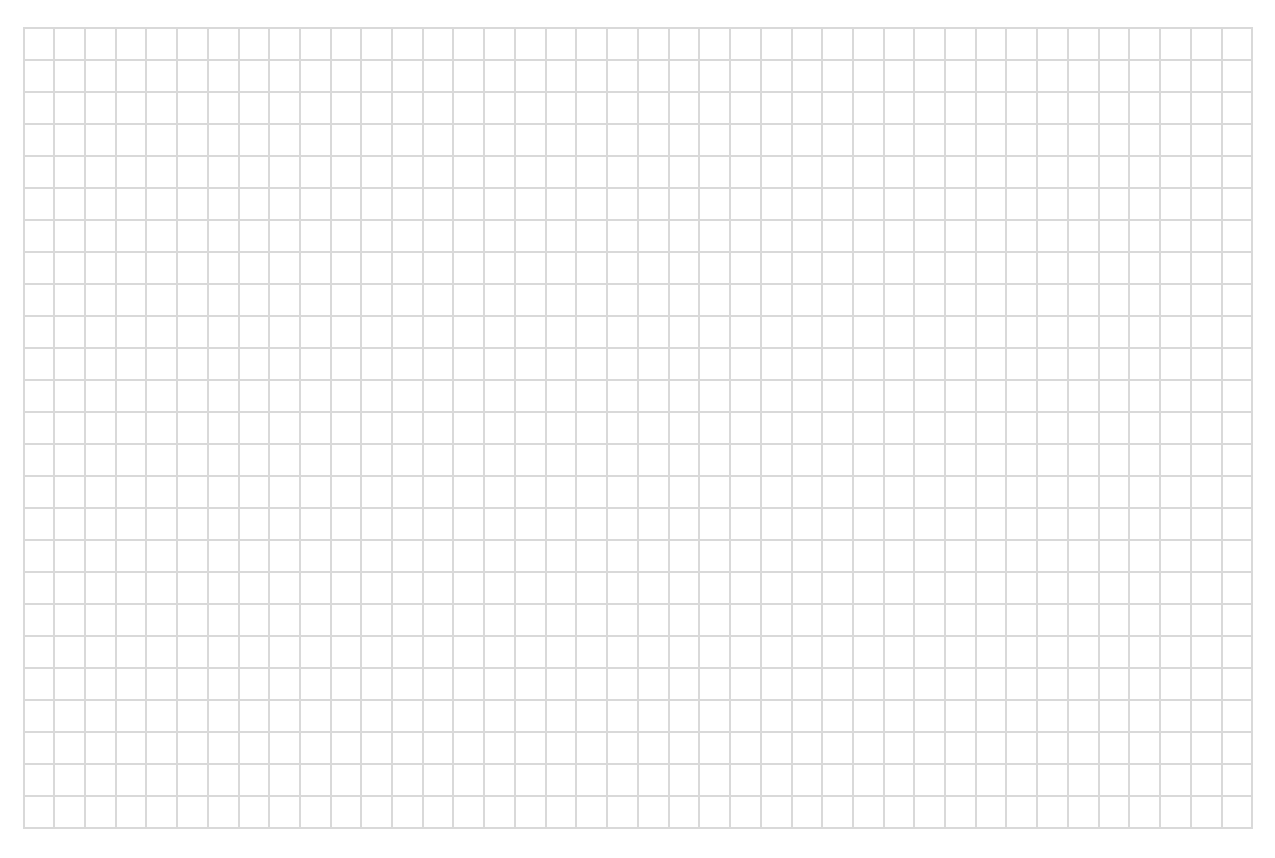

## **Schritt 3: Drei wichtige Tatsachen festhalten**

Überlegen Sie sich, was Sie aus dem Gelernten in Ihrem Alltag beim Thema Steuern besonders beachten wollen. Schreiben Sie drei für Sie wichtige Tatsachen auf.

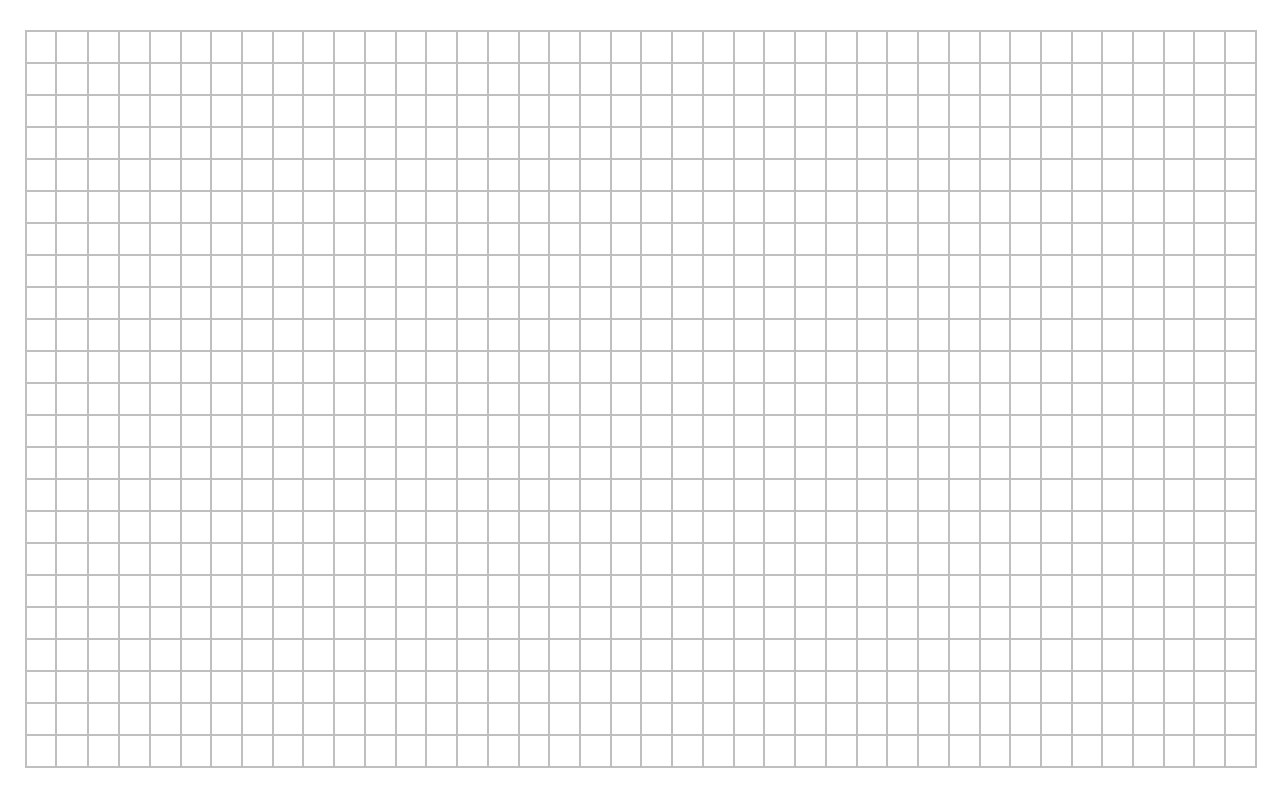

## **Schritt 4: Selbsteinschätzung vornehmen**

Schätzen Sie ein, wie weit Sie die schulischen Leistungsziele zum Thema Steuern erreicht haben. Kreuzen Sie das entsprechende Feld an. Versuchen Sie, sich realistisch einzuschätzen. Notieren Sie, wo Sie sich noch unsicher fühlen.

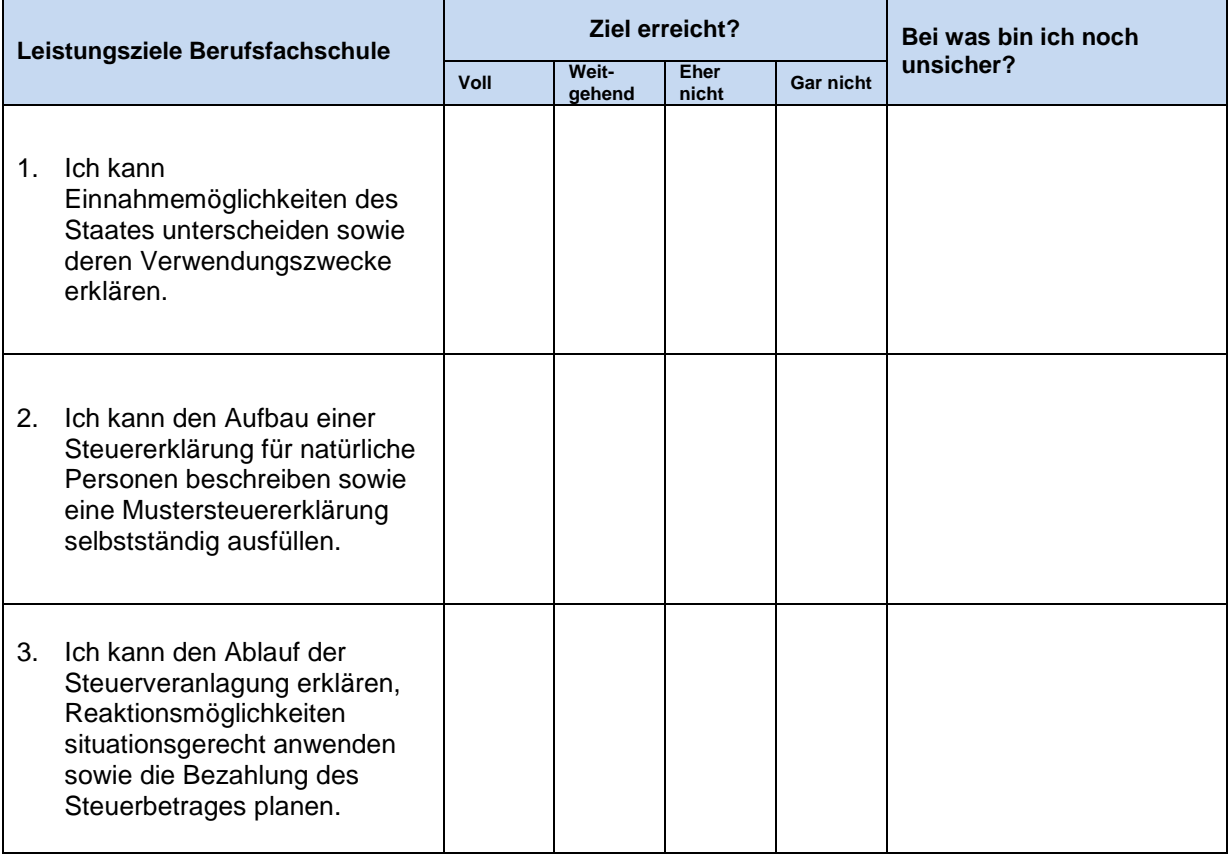

Schauen Sie sich Ihre Einschätzung nochmals an.

Die Lehrperson wird mit einer Lernstandskontrolle überprüfen, ob Sie die Leistungsziele zum Lernthema 9 im ABU-Unterricht erfüllen. Wenn Ihre Selbsteinschätzung und das Resultat dieser Prüfung übereinstimmen, ist Ihre Selbsteinschätzung realistisch. Falls Sie nicht übereinstimmen, müssen Sie im Gespräch mit der Lehrperson den Gründen nachgehen.

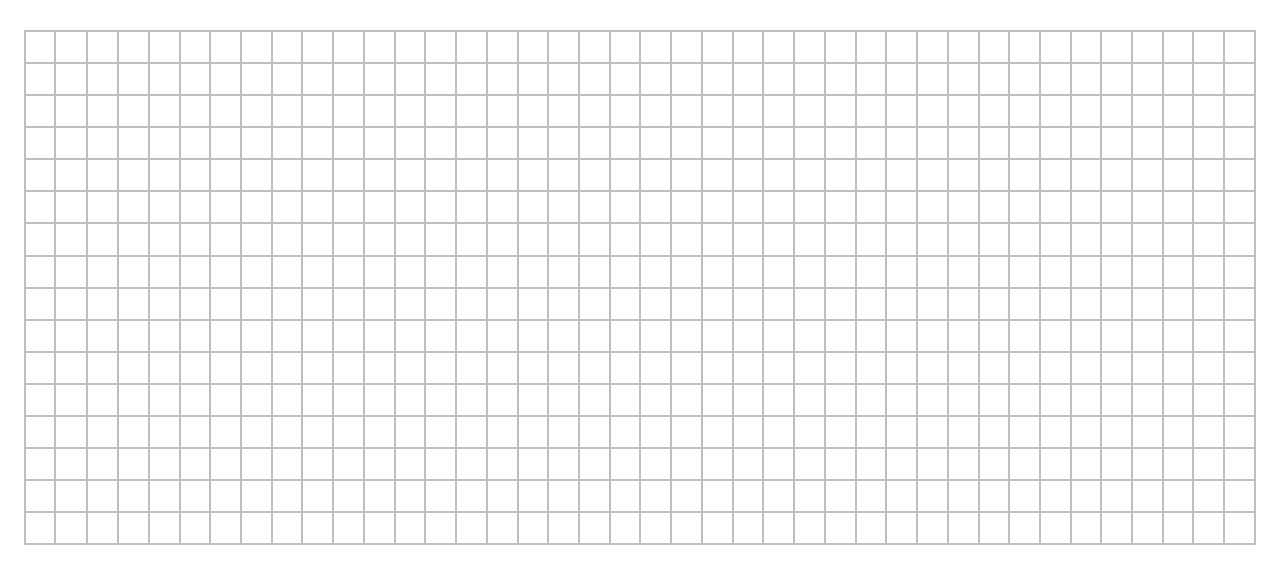

## **Schritt 5: Reflexion in Lerndokumentation ablegen**

Besprechen Sie offene Fragen zum Thema Steuern und das Resultat der Selbsteinschätzung und der Prüfung mit der Lehrperson. Legen Sie diese Reflexion in Ihrer Lerndokumentation beim entsprechenden Lernthema ab.